# **Функциональные BO3MOXHOCTU Microsoft Office**

Чарышкина Наташа, г.Москва, ул.Зорге 2018год

## Содержание:

- **MS Word**
- Возможности MS Word
- <u>• Пример работы с программой</u>
- MS Excel
- <u>■ Основные возможности электронных таблиц</u>
- <u>■ Диаграмма в Excel</u>
- Пример таблицы в Excel
- MS Access
- <u>Access предоставляет следующие функциональные возможности</u>
- <u>Access изначально имеются шаблоны типовых баз данных для</u> двтоматизации наиболее распространенных задач
- <u>в Внешний вид Access.</u>
	- Страничка при открытии программы
- Начало работы с новой базой данных. Таблица
- **MS PowerPoint**
- Возможности в PowerPoint
	- $\mathbf{B}$

# MS Word

Каждый пользователь, использующий Windowsсистемы и офисный набор программ Microsoft Office, так или иначе сталкивался с приложением MS Word. Данное приложение является одним из самых распространенных, популярных и востребованных среди пользователей всего мира. Однако многие ошибочно полагают, что Word – это обычный текстовый редактор. Возможностей у программы намного больше, чем может показаться на первый взгляд.

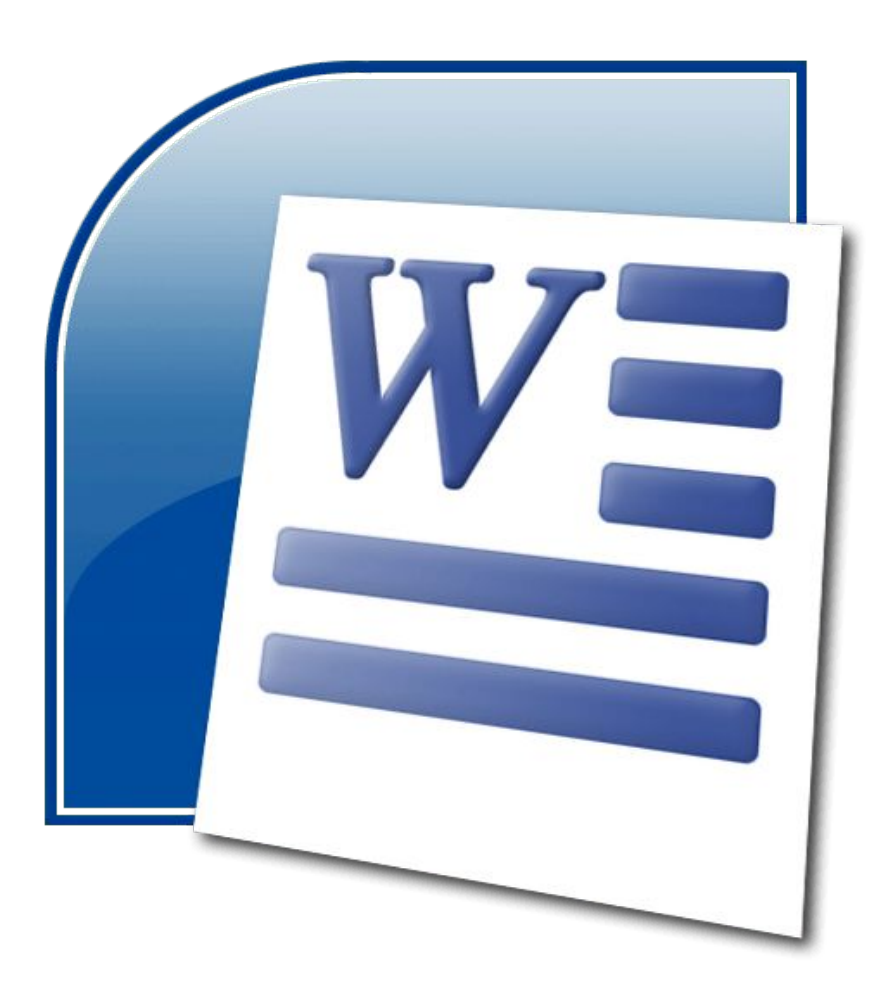

## Возможности MS Word

- использование огромного набора шрифтов;
- ПОДДЕРЖКА ПРАКТИЧЕСКИ ВСЕХ ИЗВЕСТНЫХ ЯЗЫКОВ;
- проверка орфографии с возможностью добавления слов в основные словари;
- проверка синтаксиса;
- **ПОИСК СИНОНИМОВ;**
- **форматирование текста;**
- использование множества предустановленных шаблонов;
- редактирование текста произвольного объема (ограничение только по свободному месту на жестком диске);
- СМЕНА ОРИЕНТАЦИИ (ПОЛОЖЕНИЯ) ТЕКСТА;
- Задание параметров страницы;
- вывод документов на печать;
- использование буфера обмена;
- импорт и экспорт разных форматов;
- ИСПОЛЬЗОВАНИЕ РАЗНЫХ ЦВЕТОВЫХ ГАММ ДЛЯ ТЕКСТА И ФОНА;
- Перекрестная поддержка вставки и сохранения документов с таблицами Excel и базами данных Access;
- возможность работы с макросами, XML-документами и файлами PDF;
- вставка и сохранение графики; наличие специального редактора формул;
- работа с таблицами;
- ввод вычисляемых формул;
- автозаполнение форм;
- использование скриптов и макросов Visual Basic;
- наличие таблицы специальных символов;
- несколько режимов отображения документов;
- ПОДДЕРЖКА МНОГОКОЛОНОЧНЫХ ДОКУМЕНТОВ И МНОГОЕ ДРУГОЕ.

## Пример работы с программой

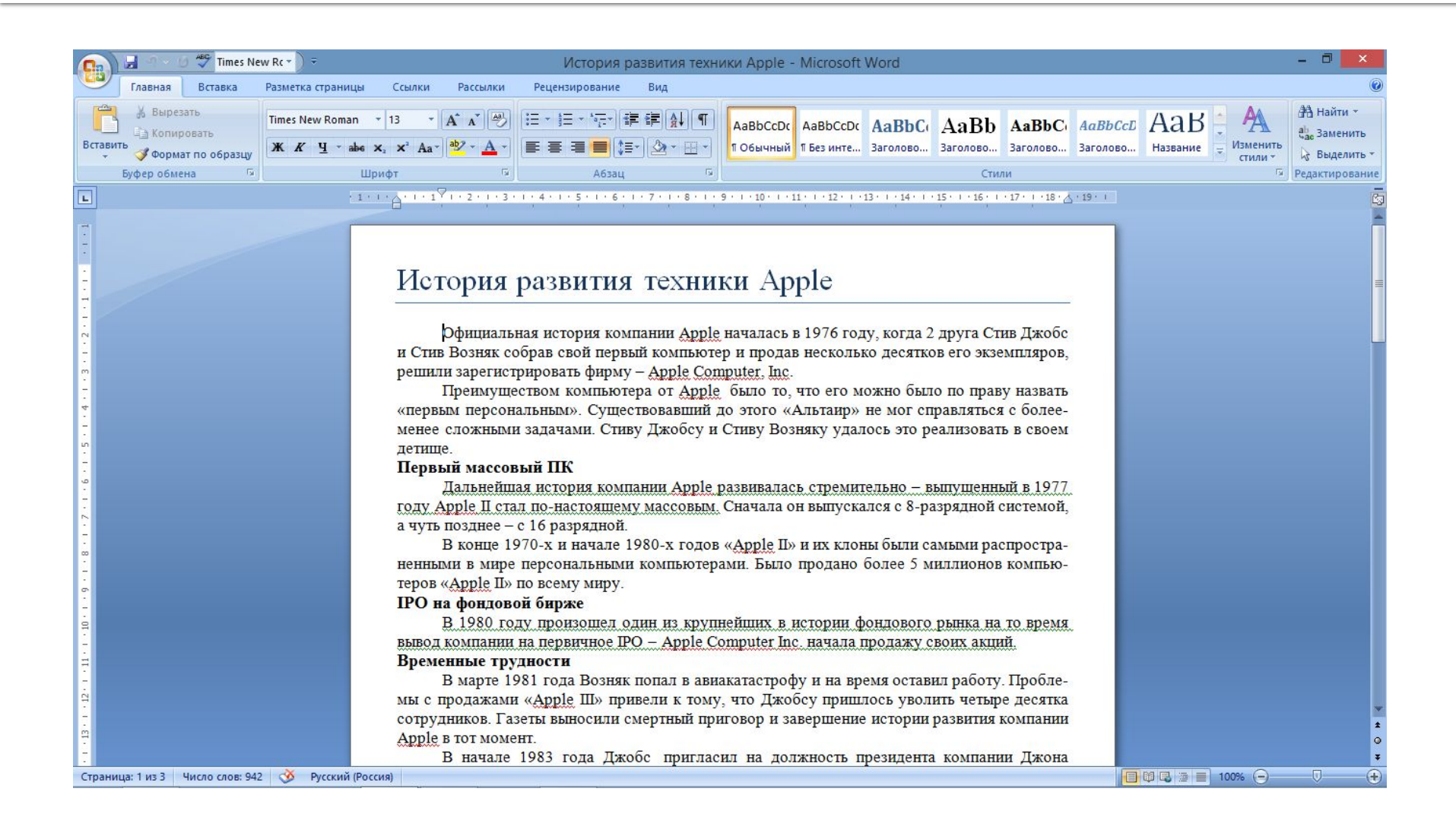

## MS Excel

Табличный процессор MS Excel (электронные таблицы) – одно из наиболее часто используемых приложений интегрированного пакета MS Office, мощнейший инструмент в умелых руках, значительно упрощающий рутинную повседневную работу. Основное назначение MS Excel – решение практически любых задач расчетного характера, входные данные которых можно представить в виде таблиц.

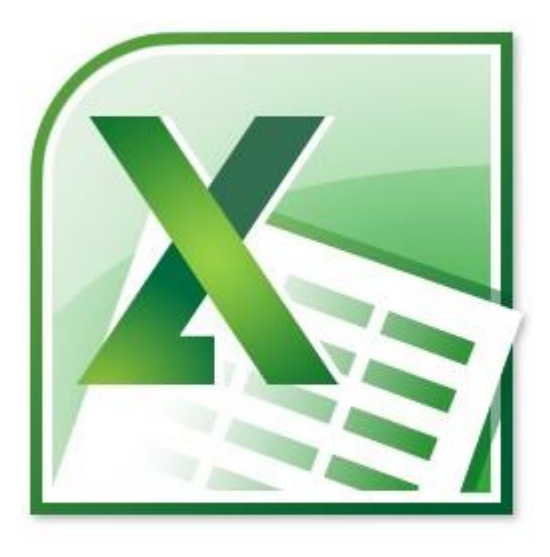

## **Основные возможности** электронных таблиц:

- Проведение однотипных сложных расчётов над большими наборами данных;
- ВАТОМАТИЗАЦИЯ ИТОГОВЫХ ВЫЧИСЛЕНИЙ;
- решение задач путём подбора значений параметров;
- обработка (статистический анализ) результатов экспериментов;
- проведение поиска оптимальных значений параметров (решение оптимизационных задач);
- подготовка табличных документов;
- построение диаграмм (в том числе и сводных) по имеющимся данным,
- создание и анализ баз данных (списков).

# Диаграмма в Ехсеl

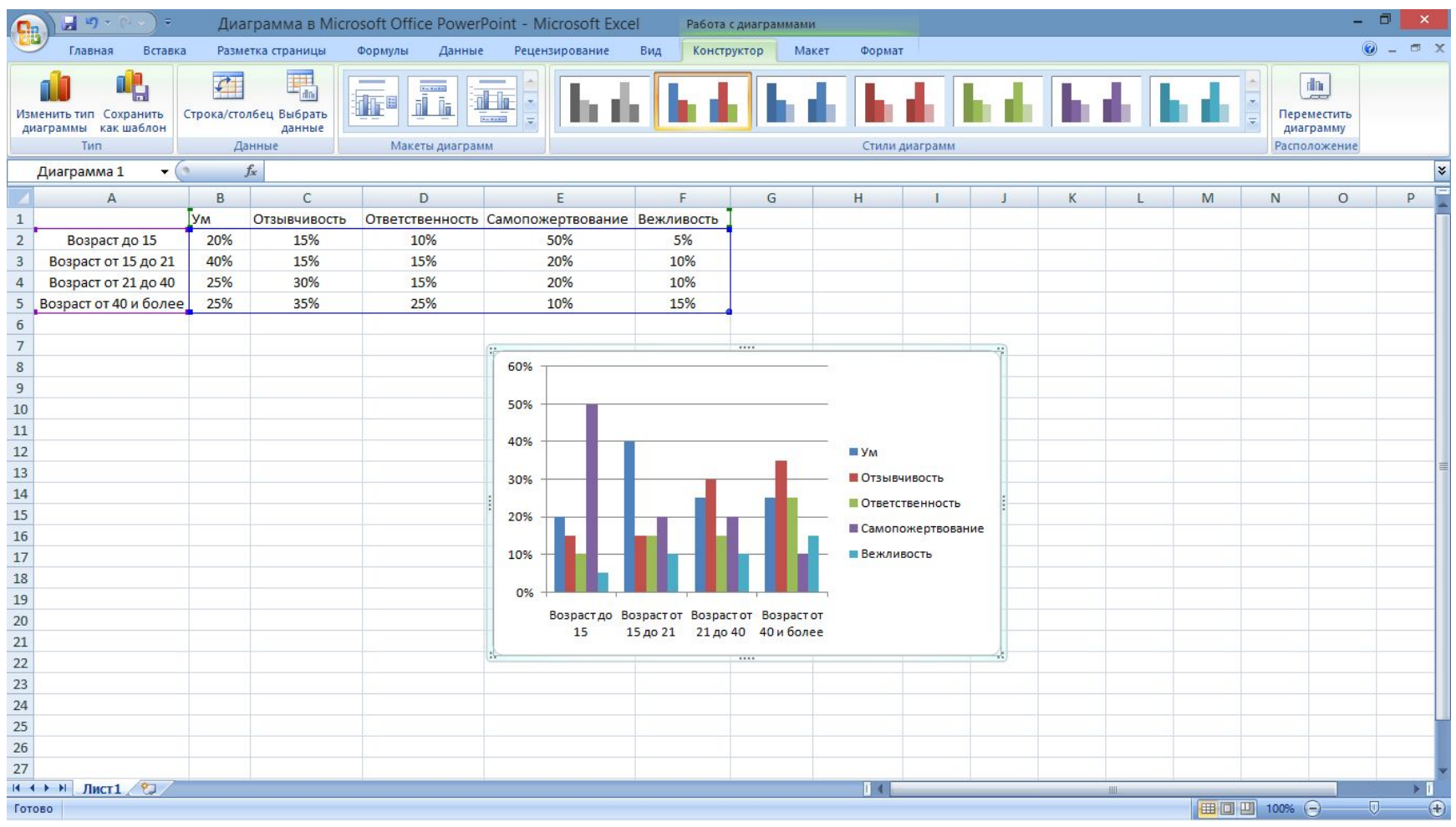

# Пример таблицы в Ехсеl

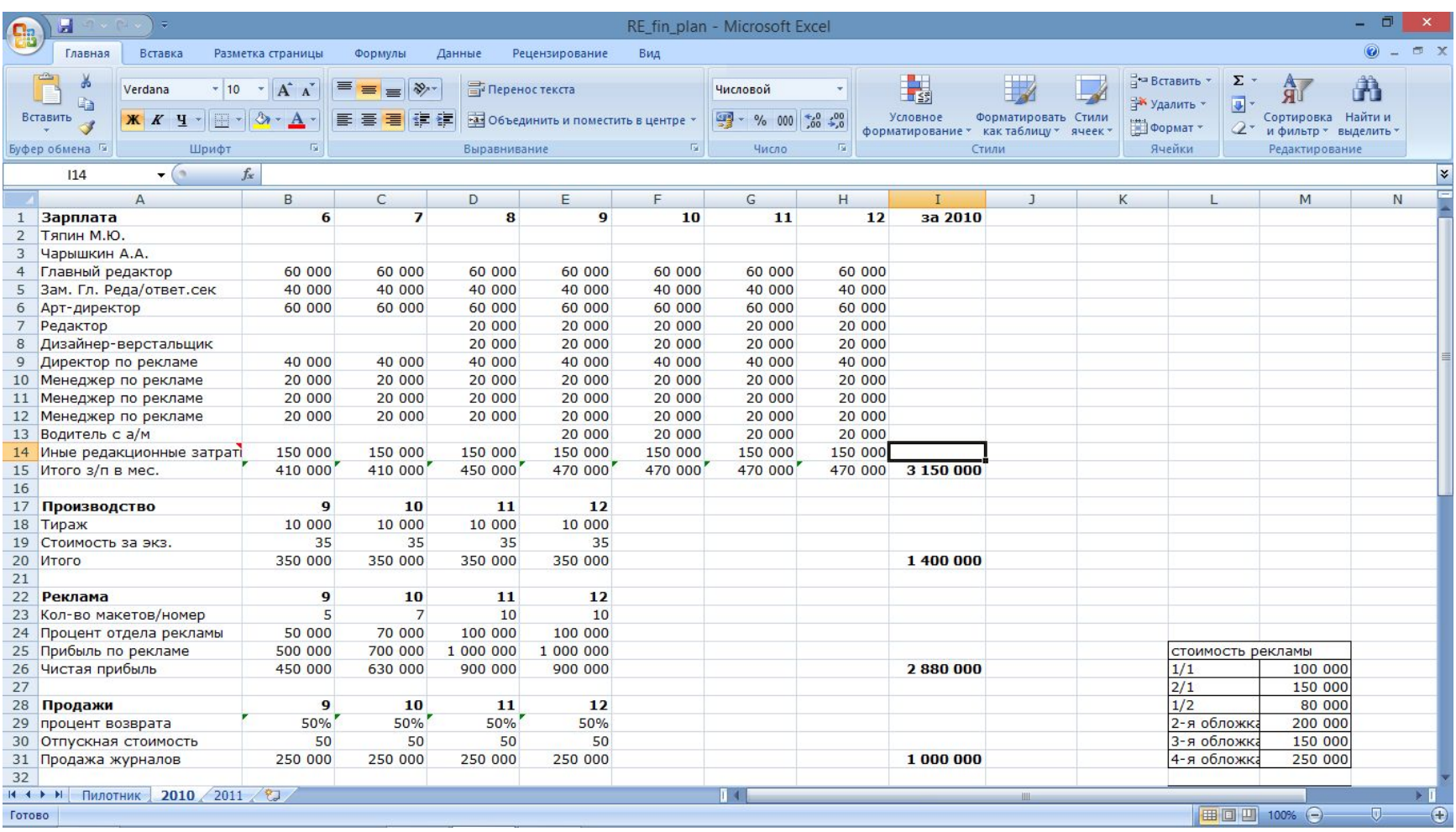

## MS Access

Microsoft Access 7.0 является 32разрядной системой управления реляционными базами данных нового поколения, работающей в среде Windows 95 и Windows NT. На его примере и рассмотрим режим работы с базами данных

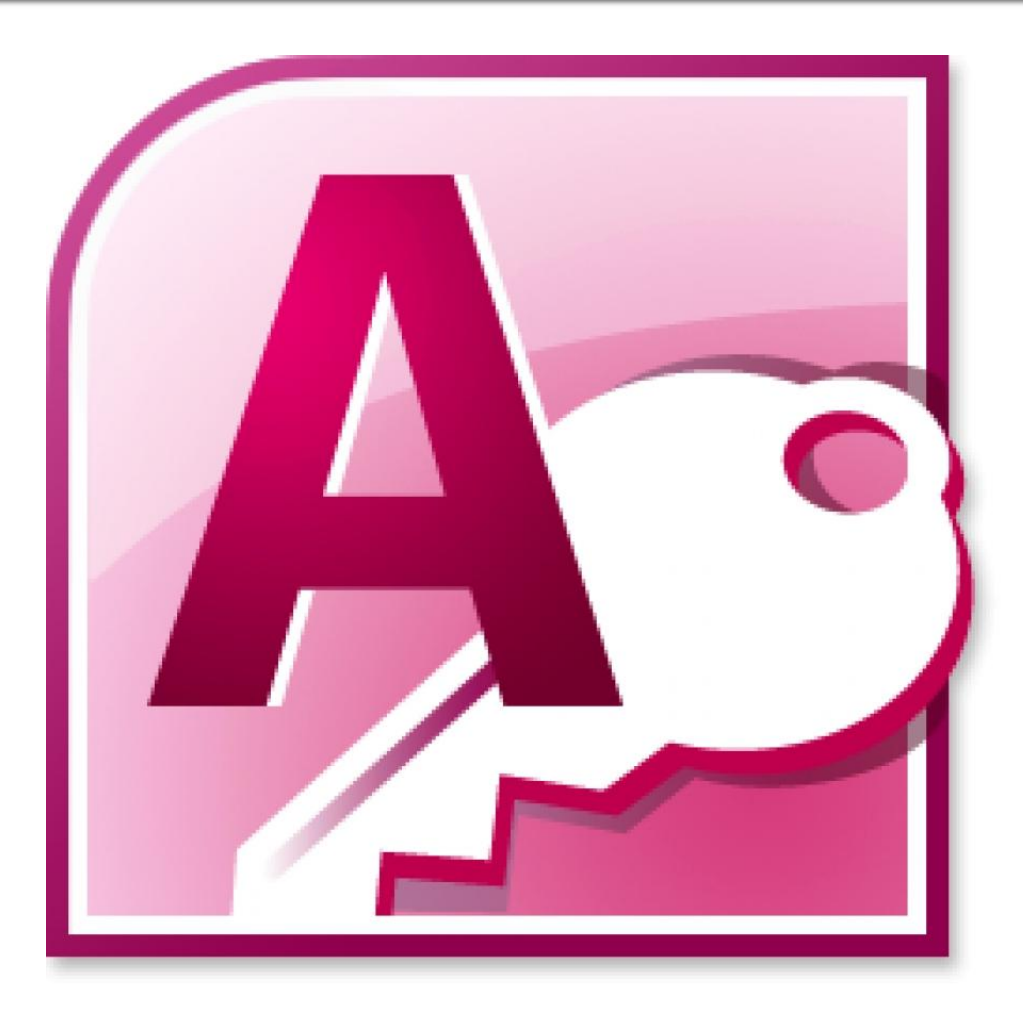

## Access предоставляет следующие функциональные возможности:

- Ввод данных
- Изменение данных
- Вывод данных
- Взаимодействие с другими источниками и потребителями информации
- Средства создания приложений
- Управления данными в многопользовательском режиме
- Администрирование

#### **Access изначально имеются шаблоны типовых баз** данных для автоматизации наиболее распространенных задач.

#### Локальные шаблоны

#### Локальные шаблоны

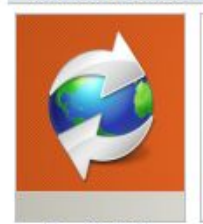

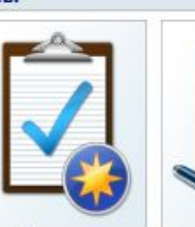

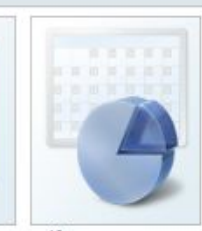

Борей 2007

Вопросы

Канал продаж

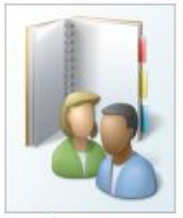

Контакты

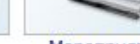

Мероприятия

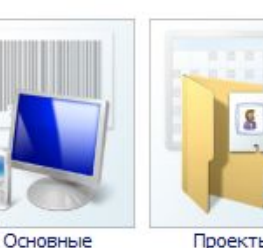

Проекты

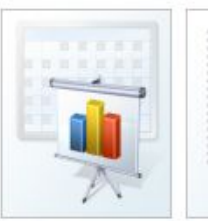

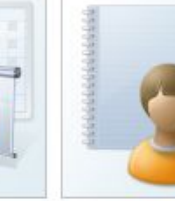

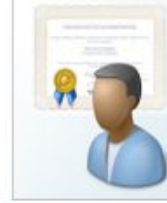

средства

Задачи

Проекты по **МАРКЕТИНГУ** 

Учащиеся

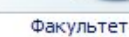

## Внешний вид Access. Страничка при открытии программы

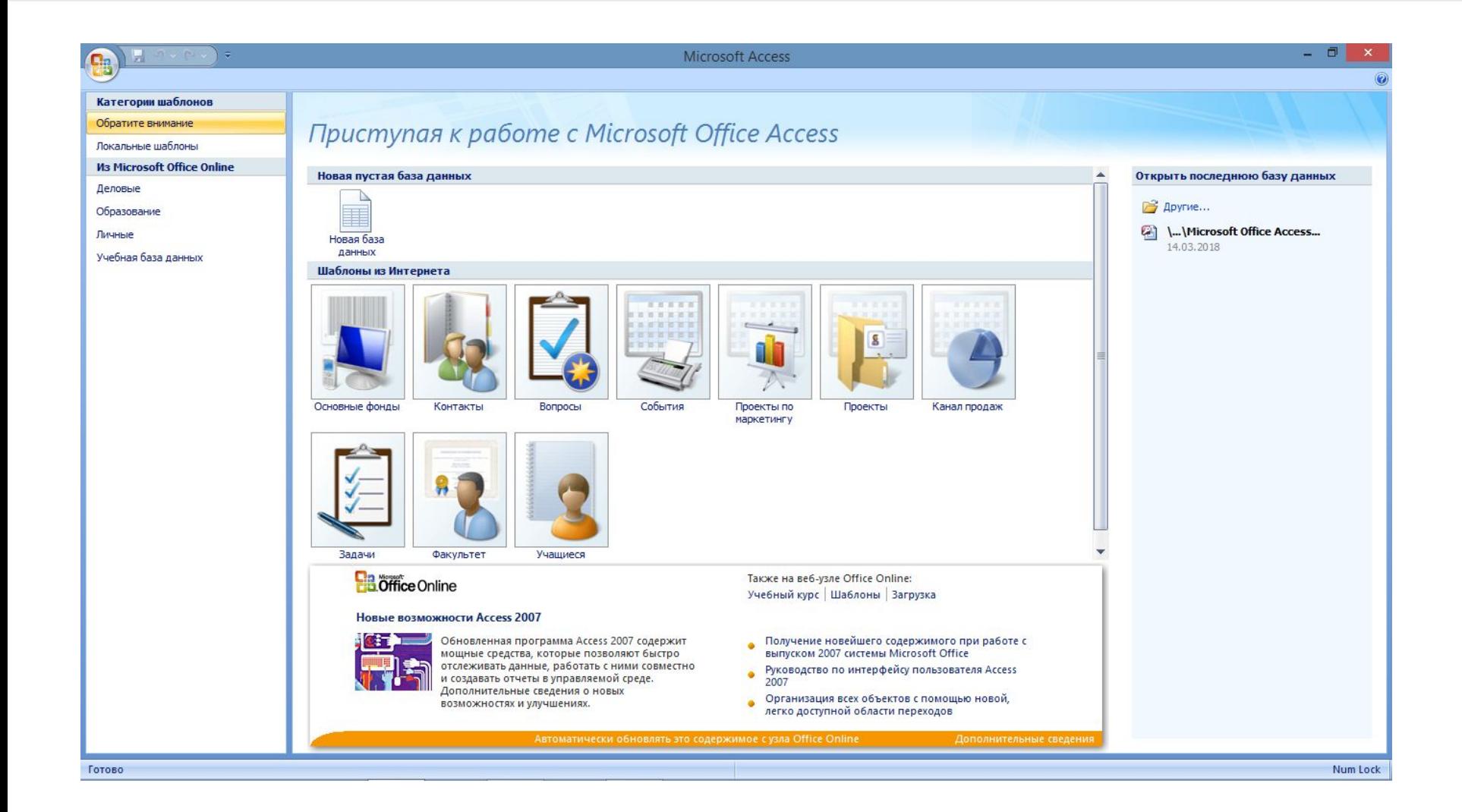

## Начало работы с новой базой данных. Таблица

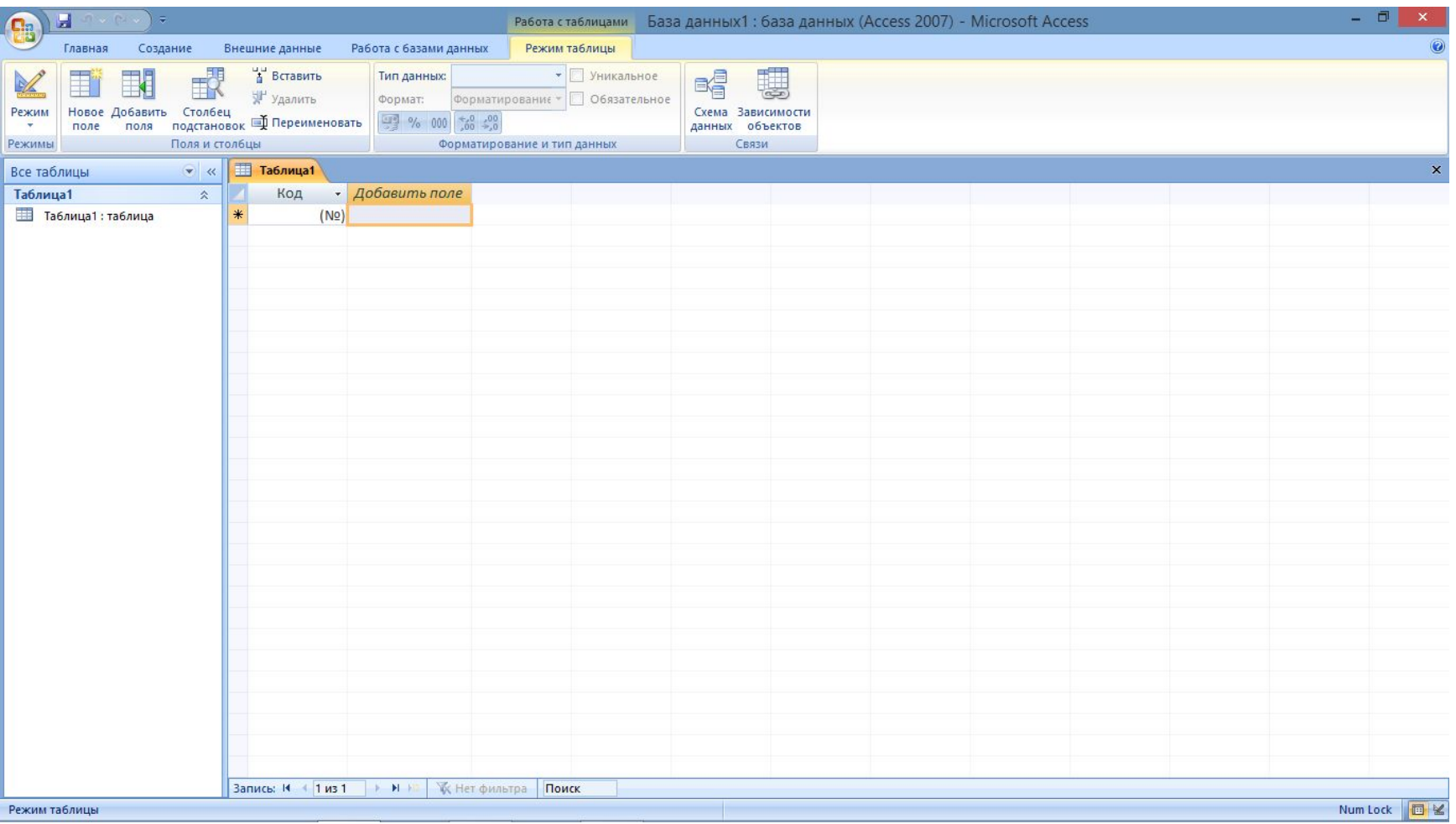

#### MS PowerPoint

Программа PowerPoint, входящая в программный пакет Microsoft Office, предназначена для создания презентаций. С ее помощью пользователь может быстро оформить доклад в едином стиле, таким образом, значительно повысив степень восприятия предоставляемой информации аудиторией.

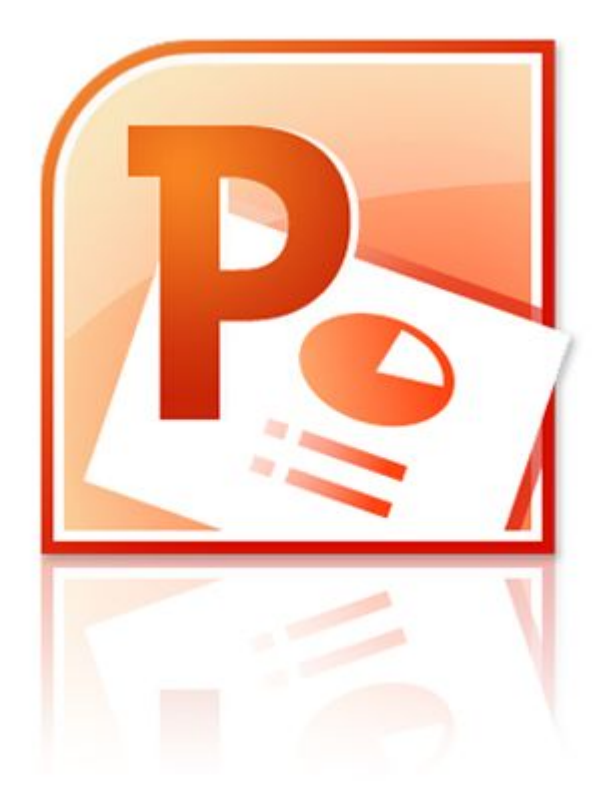

## **BO3MOXHOCTU B POWErPoint**

- Копирование и вставка
- Перетаскивание
- Импорт (экспорт)
- Гиперссылка (ярлык)  $\mathcal{L}(\mathcal{L})$
- $\blacksquare$  Связывание
- Внедрение

PowerPoint, являясь специализированным программным средством, конечно же, не может охватить все элементы презентации. Ведь для полноценного представления работы перед реальной аудиторией понадобятся и организационные усилия (рассылка приглашений и аренда помещения), и аппаратное обеспечение (слайд-проектор или проекционная плазменная панель), и прочие компоненты. В сфере подготовки презентаций PowerPoint является одним из наиболее мощных приложений и обеспечивает разработку следующих документов:

- вспомогательные материалы (как правило, цветные) презентации, рассчитанные на распечатку на прозрачной пленке с целью их демонстрации через оптический проектор;
- вспомогательные материалы (как правило, цветные) презентации, рассчитанные на распечатку на 35-мм диапозитивной фотопленке с целью их демонстрации через оптический слайд-проектор;
- вспомогательные материалы презентации, рассчитанные на воспроизведение через компьютерный проектор или на демонстрационной панели (светодиодной, плазменной, LCD);
- материалы презентации для автономного показа на экране компьютера или демонстрационной панели;
- материалы презентации для воспроизведения в сетевом окружении в режиме реального времени;
- материалы презентации для публикации в сетевом окружении с последующим автономным просмотром пользователями;
- материалы презентации для рассылки по электронной почте с последующим автономным просмотром адресатами;
- материалы презентации (как правило, черно-белые) для распечатки на бумаге (именуются в PowerPoint выдачами) с целью последующей раздачи заинтересованным лицам.

#### Дополнительные возможности:

- Добавление анимационных эффектов.
- Включение мультимедийных объектов разных типов:
	- Иллюстрации
	- Диаграммы и графики
	- Аудио
	- Видео
- Сохранение в различных формах (файл с/без возможности изменения, раздаточные материалы, публикация в Интернет).

## Интерфейс в PowerPoint

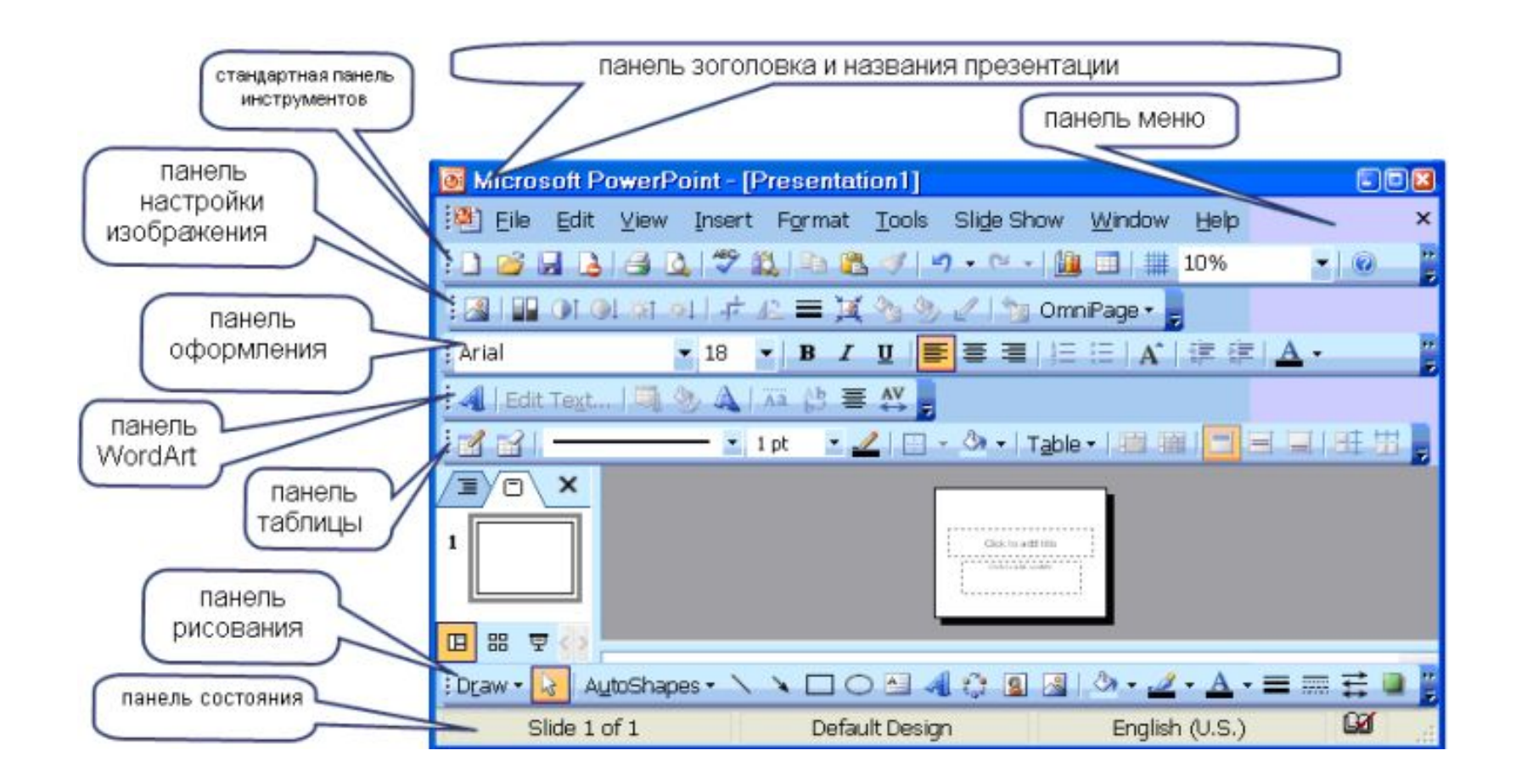

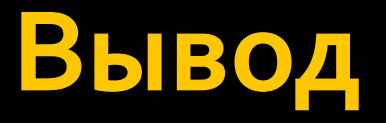

Microsoft Word является наиболее популярным из используемых в данный момент текстовых процессоров. С помощью этой программы можно набирать, печатать, форматировать текст, работать с ним и многое другое. Это очень простая в использование программа и именно поэтому многие пользователи ПК отдают ей свои предпочтения. С помощью Office Word 2007 пользователи, работающие с информацией, смогут создавать профессионально оформленное содержимое быстрее, чем когда-либо ранее. ■ Программа MS Excel, являясь лидером на рынке программ обработки электронных таблиц, определяет тенденции развития в этой области. Вплоть до версии 4.0 программа Excel представляла собой фактический стандарт с точки зрения функциональных возможностей и удобства работы. Теперь на рынке появились гораздо более новые версии, которые содержат много улучшений и приятных неожиданностей.

- МS Access предоставляет необходимые средства для работы с базами данных неискушенному пользователю, позволяя ему легко и просто создавать базы данных, вводить в них информацию, обрабатывать запросы и формировать отчеты. К сожалению, встроенная система помощи недостаточно понятно объясняет начинающему пользователю порядок работы, поэтому возникает необходимость в пособии.
- C Microsoft PowerPoint можно не только создавать презентацию; в этой программе есть все необходимые средства и инструменты для усовершенствования слайдов презентации и команды для изменения расположения слайдов. Возможности этой программы позволяют создавать презентации, которые можно представить на экране компьютера, распечатать или просмотреть в World Wide Web.